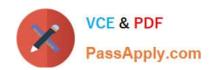

# C\_HANATEC\_17<sup>Q&As</sup>

SAP Certified Technology Associate - SAP HANA 2.0 SPS05

# Pass SAP C\_HANATEC\_17 Exam with 100% Guarantee

Free Download Real Questions & Answers PDF and VCE file from:

https://www.passapply.com/c\_hanatec\_17.html

100% Passing Guarantee 100% Money Back Assurance

Following Questions and Answers are all new published by SAP Official Exam Center

- Instant Download After Purchase
- 100% Money Back Guarantee
- 365 Days Free Update
- 800,000+ Satisfied Customers

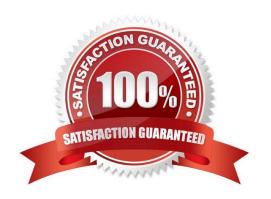

# https://www.passapply.com/c\_hanatec\_17.html 2024 Latest passapply C\_HANATEC\_17 PDF and VCE dumps Download

#### **QUESTION 1**

Your business users are complaining about longer-than-usual query runtimes and you want to get an overview of long-running queries.

Where do you activate the expensive statements trace? There are 2 correct answers to this question

## Response:

- A. SAP HANA studio diagnosis mode
- B. SAP HANA cockpit 2.0
- C. SAP HANA database explorer for SAP HANA cockpit
- D. SAP HANA Web-based Development Workbench

Correct Answer: BC

#### **QUESTION 2**

SAP HANA system replication is configured and active between two SAP HANA systems. After which action must you perform manual steps to synchronize the systems? Please choose the correct answer.

- A. A restart of the primary system
- B. A restart of the secondary system
- C. An upgrade of the secondary system
- D. An upgrade of the primary system

Correct Answer: D

### **QUESTION 3**

You need to periodically monitor if the SAP HANA primary system is online. Which tool do you use?

- A. systemreplicationStatus
- B. HDBAdmin
- C. hanasitter
- D. landscapeHostConfiguration

Correct Answer: D

#### Joneti Answei. L

#### **QUESTION 4**

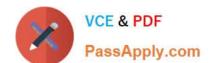

# https://www.passapply.com/c\_hanatec\_17.html 2024 Latest passapply C\_HANATEC\_17 PDF and VCE dumps Download

Once you start the SAP HANA cockpit 2.0, From the Aggregated Health Monitor, navigate to the SAP HANA system overview pag This page displays the detailed status of the selected SAP HANA system.

Which of the following options are listed? There are 3 correct answers to this question.

- A. Monitoring and Administration
- B. Performance Management
- C. Resource Management
- D. Security
- E. Memory Management

Correct Answer: ABD

#### **QUESTION 5**

Who owns an SAP HANA Deployment Infrastructure (HDI) role? Please choose the correct answer.

- A. The SYSTEM user of the tenant database
- B. The user who created the role
- C. The \_SYS\_REPO technical user
- D. The container-specific technical user

Correct Answer: D

Latest C HANATEC 17

Dumps

C HANATEC 17 PDF Dumps C HANATEC 17
Braindumps